Санкт-Петербургское государственное бюджетное профессиональное

# образовательное учреждение

«Академия управления городской средой, градостроительства и печати»

ПРИНЯТО

На заседании педагогического совета

Протокол № 2 ......

« 02 Of 2024

BHCWE УТВЕРЖДАЮ Директор СПб ГЕПОУ «АУГСГиП» А.М. Кривоносов  $2024$ 

# РАБОЧАЯ ПРОГРАММА УЧЕБНОЙ ДИСЦИПЛИНЫ

ОП.06 «Информационные технологии в профессиональной

деятельности»

для специальности

08.02.01 «Строительство и эксплуатация зданий и сооружений»

Форма обучения -очная

Санкт-Петербург

2021

Рабочая программа учебной дисциплины «ОП.06 Информационные технологии в профессиональной деятельности» разработана на основе федерального государственного образовательного стандарта по программе подготовки специалистов среднего звена по специальности 08.02.01 «Строительство и эксплуатация зданий и сооружений» утвержденного приказом Министерства образования и науки Российской Федерации № 2 от 10.01 2018 г., зарегистр. Министерством юстиции (рег. № 49797 от 26.01.2018г.)

Рассмотрена на заседании методического совета

Протокол № 5<br>25 06 202 $\ell$  г.

Одобрена на заседании цикловой комиссии Математики и информационных технологий

Протокол № 14<br>«25» Об 202£

Председатель, цикловой комиссии Минько И.А.

Разработчики:

Федосова В.Ф., Минько И.А., преподаватели СПб ГБПОУ «Академия управления городской средой, градостроительства и печати»

# **СОДЕРЖАНИЕ**

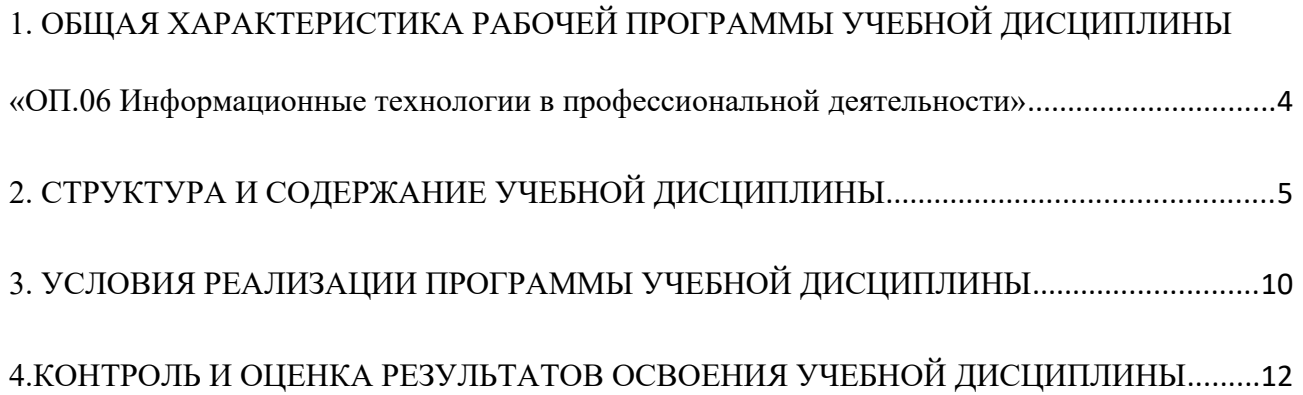

## <span id="page-3-0"></span>**1. ОБЩАЯ ХАРАКТЕРИСТИКА РАБОЧЕЙ ПРОГРАММЫ УЧЕБНОЙ ДИСЦИПЛИНЫ «ОП.06 Информационные технологии в профессиональной деятельности»**

#### **1.1. Место дисциплины в структуре основной образовательной программы:**

Учебная дисциплина «ОП.06 Информационные технологии в профессиональной деятельности» является обязательной частью общепрофессионального цикла основной образовательной программы в соответствии с ФГОС по специальности 08.02.01 Строительство и эксплуатация зданий и сооружений.

Учебная дисциплина «ОП.06 Информационные технологии в профессиональной деятельности» обеспечивает формирование профессиональных и общих компетенций по всем видам деятельности ФГОС по специальности 08.02.01 Строительство и эксплуатация зданий и сооружений. Особое значение дисциплина имеет при формировании и развитии ОК09. Использовать информационные технологии в профессиональной деятельности.

### **1.2. Цель и планируемые результаты освоения дисциплины:**

В рамках программы учебной дисциплины обучающимися осваиваются умения и знания

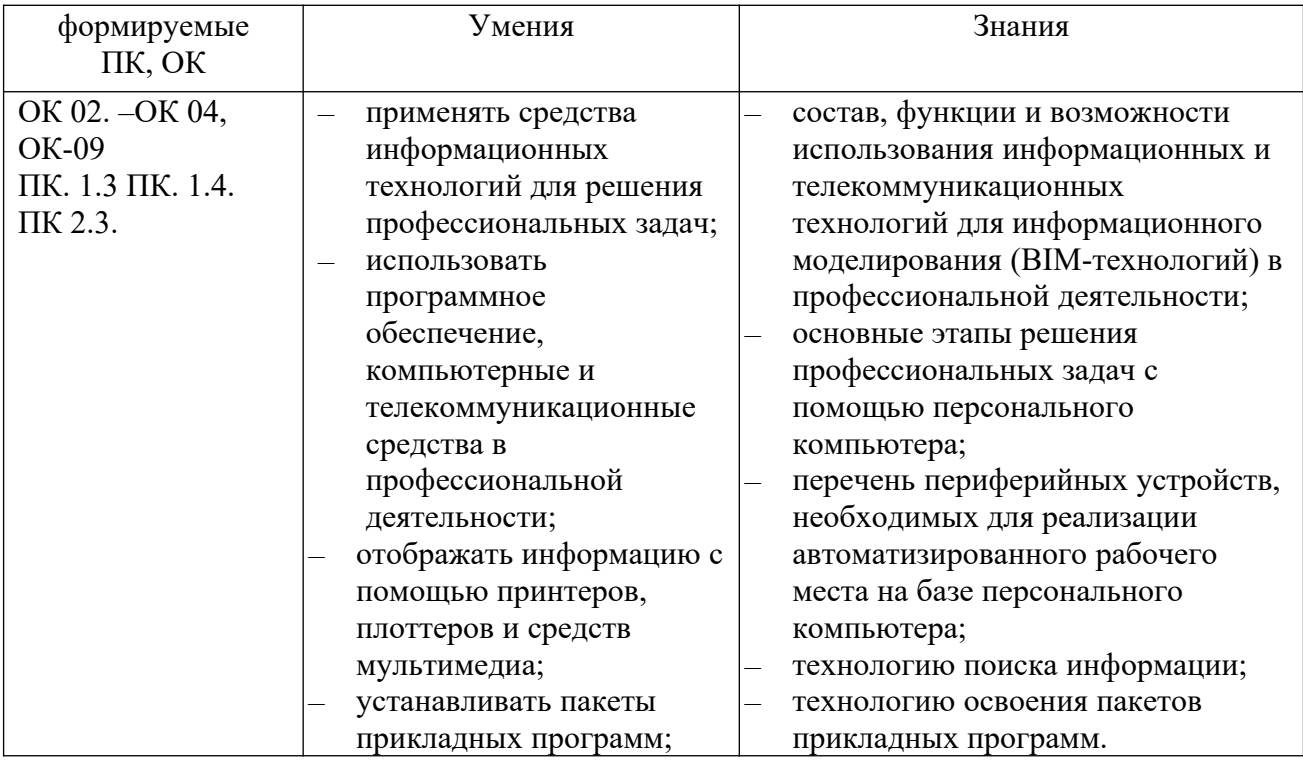

ОК 02. Осуществлять поиск, анализ и интерпретацию информации, необходимой для выполнения задач профессиональной деятельности;,

ОК 03. Планировать и реализовывать собственное профессиональное и личностное развитие;

ОК 04. Работать в коллективе и команде, эффективно взаимодействовать с коллегами, руководством, клиентами;

ОК 09. Использовать информационные технологии в профессиональной деятельности;,

ПК. 1.3 Разрабатывать архитектурно-строительные чертежи с использованием средств автоматизированного проектирования;

ПК. 1.4. Участвовать в разработке проекта производства работ с применением информационных технологий.

ПК 2.3. Проводить оперативный учет объемов выполняемых работ и расходов материальных ресурсов;

## <span id="page-4-0"></span>**2. СТРУКТУРА И СОДЕРЖАНИЕ УЧЕБНОЙ ДИСЦИПЛИНЫ**

## **2.1. Объем учебной дисциплины и виды учебной работы**

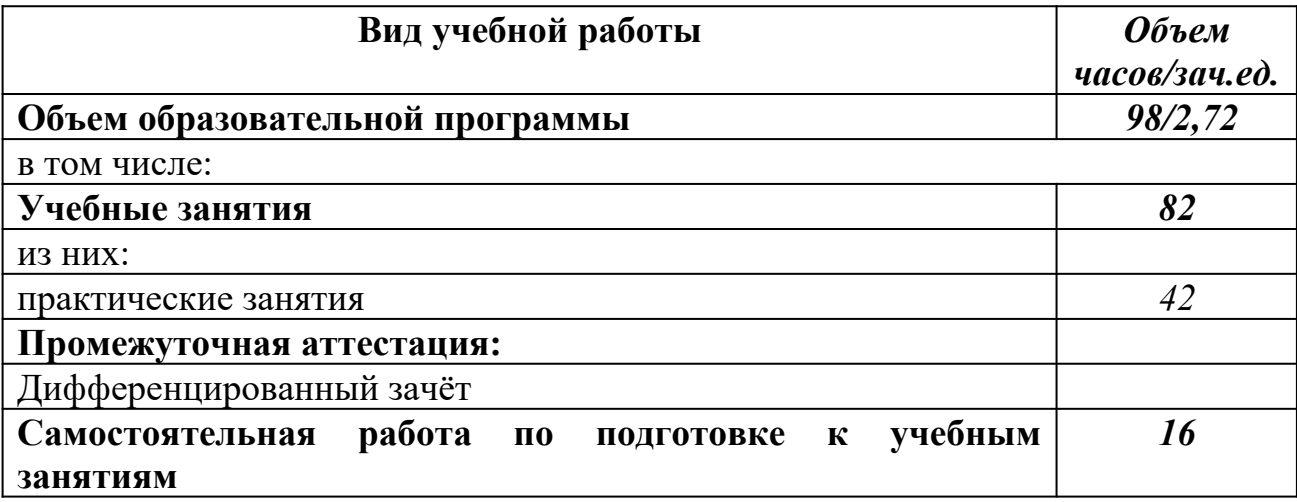

# **2.2. Тематический план и содержание учебной дисциплины**

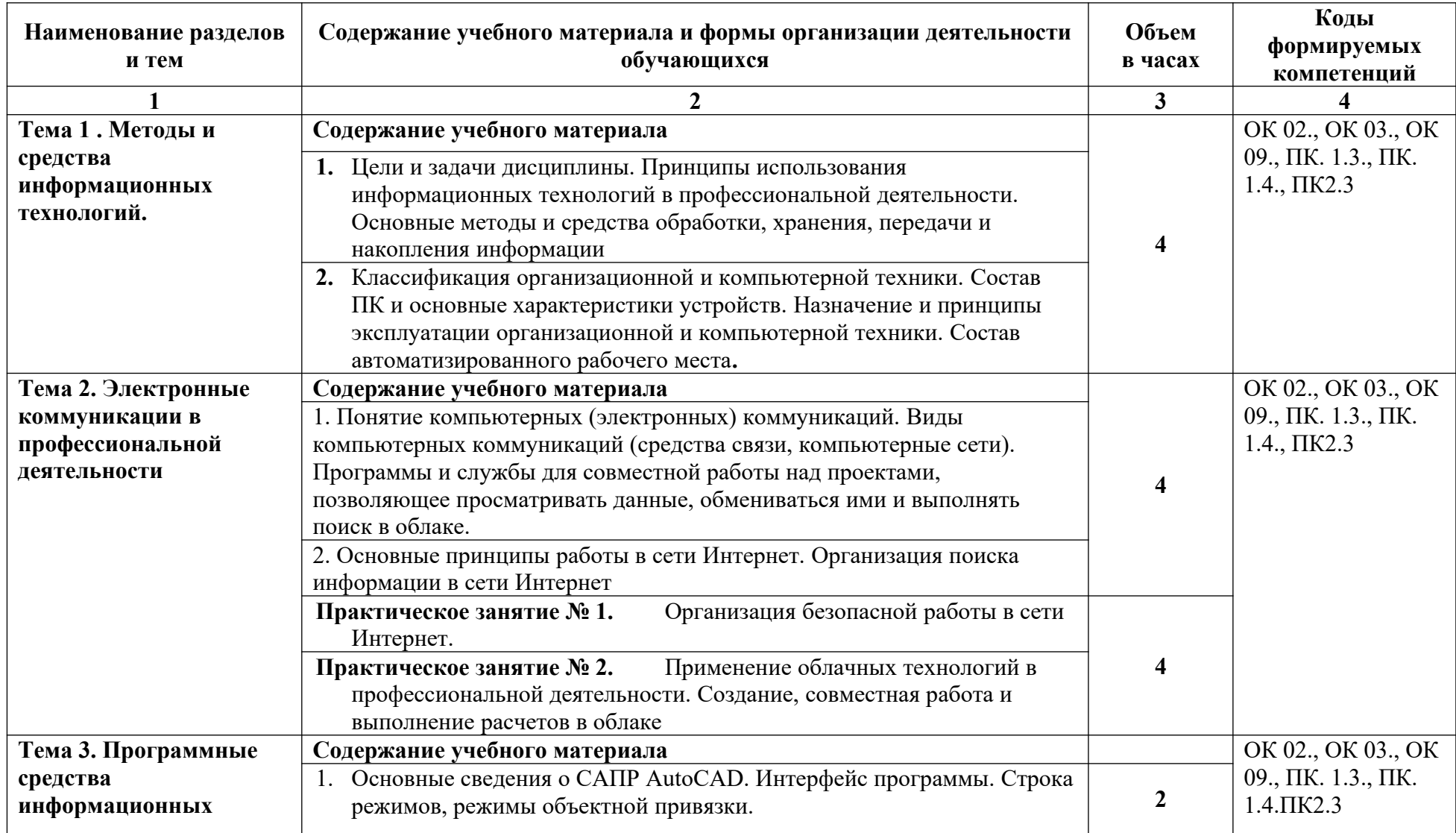

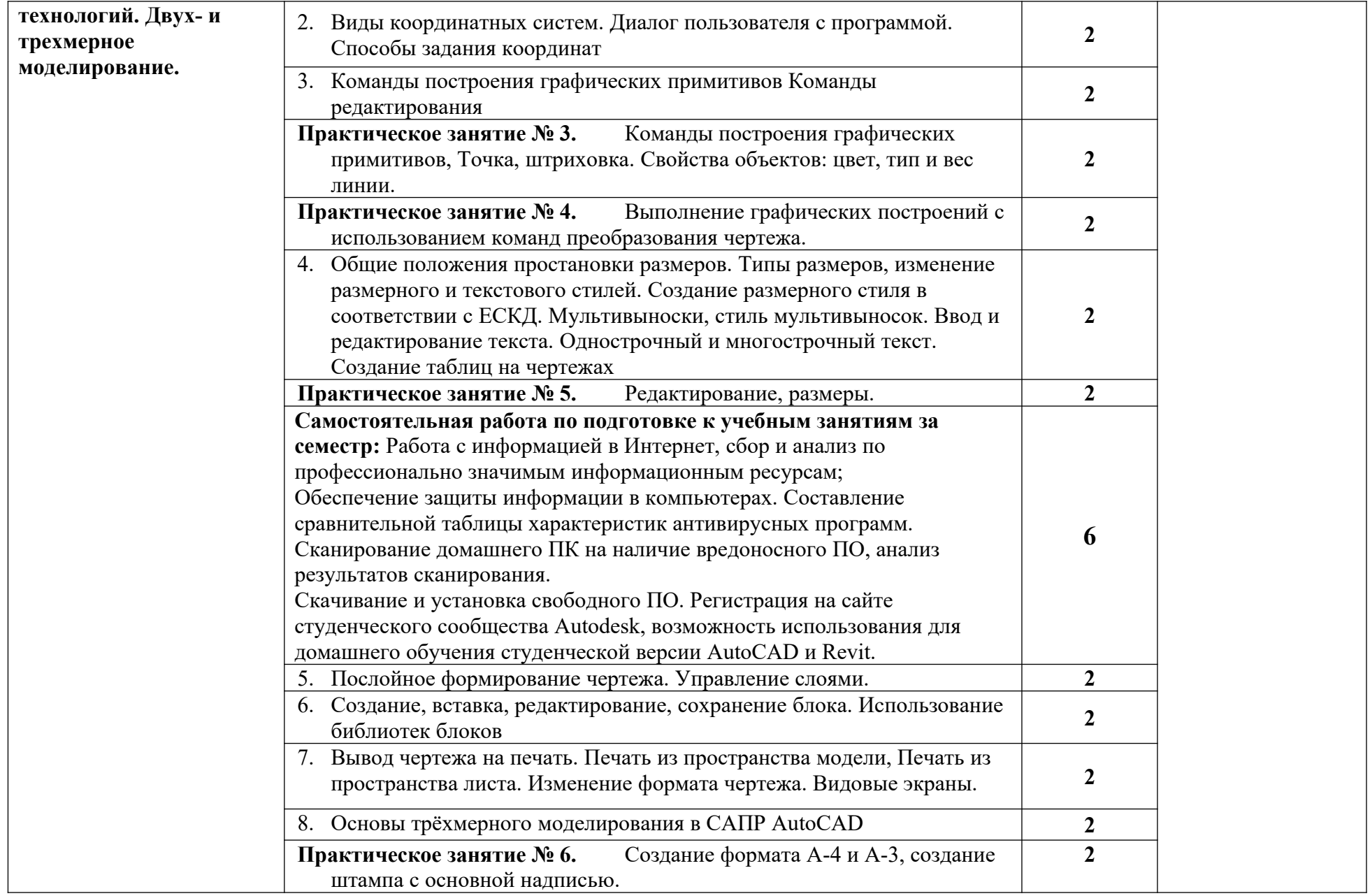

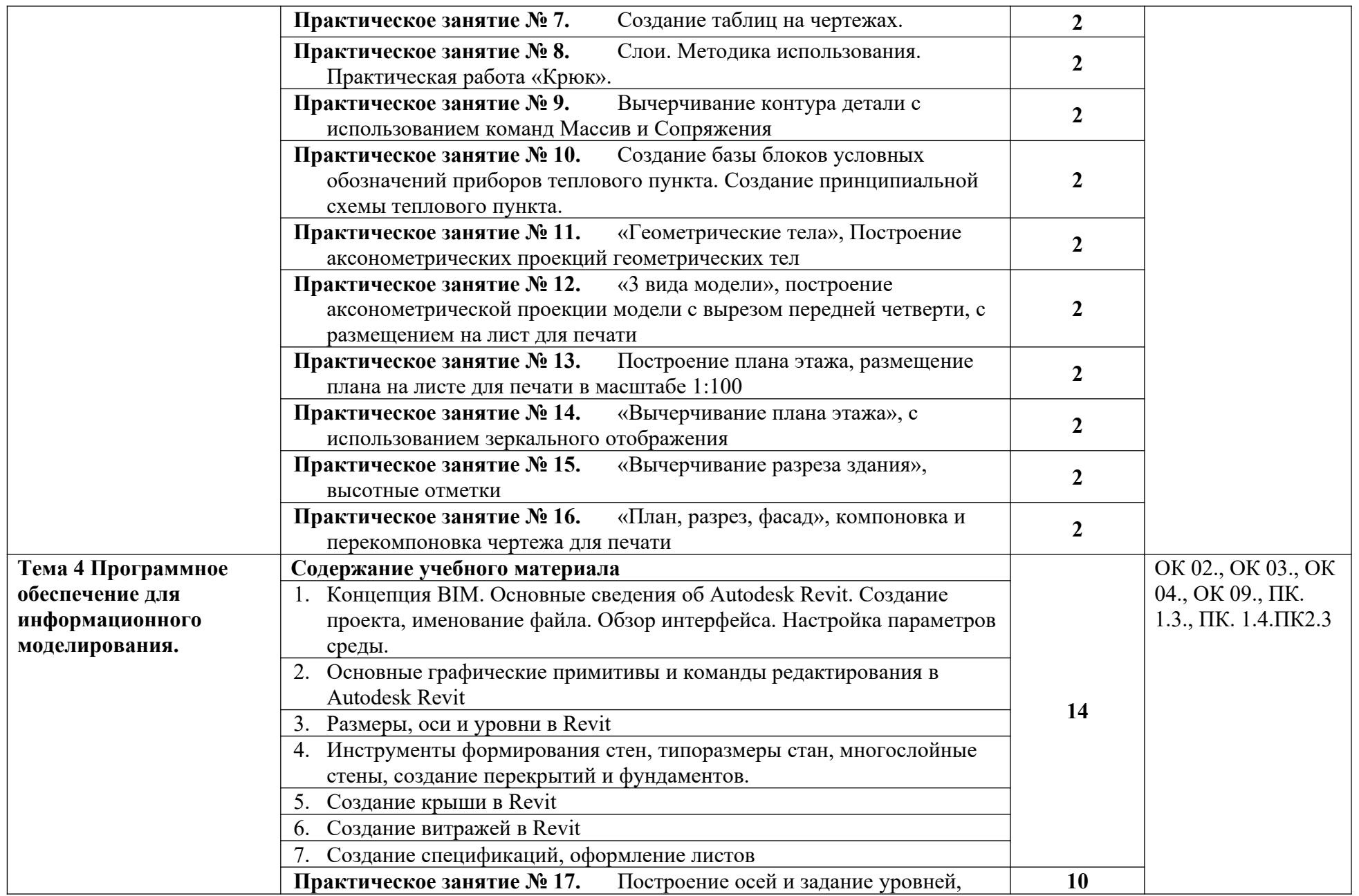

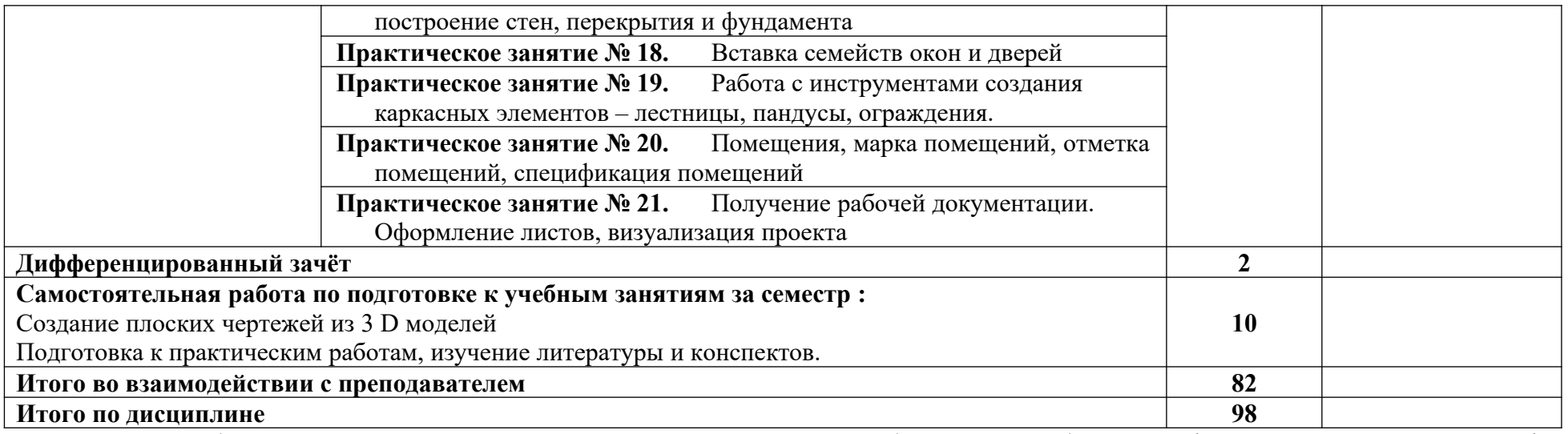

Рабочей программой предусмотрено выполнение отдельных видов работ, связанных с будущей профессиональной деятельностью, в форме практической подготовки в объёме 82 часов.

## <span id="page-9-0"></span>**3. УСЛОВИЯ РЕАЛИЗАЦИИ ПРОГРАММЫ УЧЕБНОЙ ДИСЦИПЛИНЫ**

## **3.1. Для реализации программы учебной дисциплины предусмотрены следующие специальные помещения:**

Кабинет «Информационные технологии в профессиональной деятельности», оснащенный

оборудованием:

- компьютеризированные рабочие места обучающихся с базовой комплектацией, объединенные в единую сеть с выходом в Интернет.;
- рабочее место преподавателя;
- раздаточный материал

и техническими средствами обучения:

- компьютер;
- лицензионное программное обеспечение: операционная система Windows, AutoCAD, Revit.
- принтер;
- мультимедийное оборудование;
- экран

### **3.2. Информационное обеспечение реализации программы**

Для реализации программы библиотечный фонд образовательной организации имеет печатные и/или электронные образовательные и информационные ресурсы для использования в образовательном процессе

### **Основная литература**

**Прохорский Г. В.** Информационные технологии в архитектуре и строительстве : учебное пособие / Г.В. Прохорский. — Москва : КноРус, 2019. — 261 с. – (Среднее профессиональное образование). – 100 экз.

**Прохорский Г. В.** Информационные технологии в архитектуре и строительстве : учебное пособие / Г.В. Прохорский. — Москва : КноРус, 2020. — 261 с. – (Среднее профессиональное образование). — URL: [https://www.book.ru.](https://www.book.ru/) — Режим доступа: по подписке.

**Филимонова Е.**В. Информационные технологии в профессиональной деятельности : учебник / Е.В. Филимонова.- Москва : Кнорус, 2021.- 482 с.- (Среднее профессиональное образование). – 50 экз.

**Филимонова Е.В.** Информационные технологии в профессиональной деятельности : учебник / Филимонова Е.В. — Москва : Юстиция, 2021. — 482 с. – (Среднее профессиональное образование). — URL: [https://www.book.ru.](https://www.book.ru/) — Режим доступа: по подписке.

**Гаврилов М. В.** Информатика и информационные технологии : учебник для СПО / М. В. Гаврилов, В. А. Климов. — 4-е изд., перераб. и доп. — Москва : Издательство Юрайт, 2021. — 383 с. — (Профессиональное образование). — URL: https: // urait.ru. — Режим доступа: по подписке.

**Советов Б. Я.** Информационные технологии : учебник для СПО / Б. Я. Советов, В. В. Цехановский. — 7-е изд., перераб. и доп. — Москва : Издательство Юрайт, 2021. — 327 с. - (Профессиональное образование). — URL: https: // urait.ru. — Режим доступа: по подписке.

**Куприянов Д. В.** Информационное обеспечение профессиональной деятельности : учебник и практикум для СПО / Д. В. Куприянов. — Москва: Издательство Юрайт, 2021. — 255 с. — (Профессиональное образование). — URL: https: // urait.ru. — Режим доступа: по подписке.

### **Дополнительная литература**

**Организационное и правовое обеспечение информационной безопасности** : учебник и практикум для СПО / Т. А. Полякова, А. А. Стрельцов, С. Г. Чубукова, В. А. Ниесов ; ответственный редактор Т. А. Полякова, А. А. Стрельцов. — Москва : Издательство Юрайт, 2020. — 325 с. — (Профессиональное образование). — URL: https: // urait.ru. — Режим доступа: по подписке.

**Прохорский Г.В.** Информатика и информационные технологии в профессиональной деятельности : учебное пособие / Прохорский Г.В. — Москва : КноРус, 2021. — 271 с. — URL: [https://www.book.ru.](https://www.book.ru/) — Режим доступа: по подписке.

**Плотникова Н.Г.** Информатика и информационно-коммуникационные технологии **(ИКТ)** : учебное пособие / Н.Г. Плотникова. — Москва : РИОР : ИНФРА-М, 2021. — 124 с. — (Среднее профессиональное образование). — URL: http://znanium.com. — Режим доступа: по подписке.

**Немцова Т.И.** Практикум по информатике. Компьютерная графика и web- дизайн : учебное пособие / Т.И. Немцова, Ю.В. Назарова ; под ред. Л.Г. Гагариной. — Москва : ИД «ФОРУМ»: ИНФРА-М, 2019. — 288 с. — (Среднее профессиональное образование). — 50 экз.

**Немцова Т.И.** Практикум по информатике. Компьютерная графика и web- дизайн : учебное пособие / Т.И. Немцова, Ю.В. Назарова ; под ред. Л.Г. Гагариной. — Москва : ИД «ФОРУМ»: ИНФРА-М, 2021. — 288 с. — (Среднее профессиональное образование). — URL: http://znanium.com. — Режим доступа: по подписке.

**Гагарина Л.Г.** Введение в инфокоммуникационные технологии : учебное пособие / Гагарина Л. Г., Баин А. М., Кузнецов Г. А., Портнов Е. М., Теплова Я. О.; Под ред. Гагариной Л. Г. — Москва : ИД ФОРУМ, НИЦ ИНФРА-М, 2021. — 336 с. — URL: http://znanium.com. — Режим доступа: по подписке

- 1. Официальный сайт компании Autodesk. [Электронный ресурс]- Режим доступа: http://www.autodesk.ru/
- 2. САПР журнал. Статьи, уроки и материалы для специалистов в области САПР [Электронный ресурс]- Режим доступа: http://sapr-journal.ru/
- 3. Сайт поддержки пользователей САПР [Электронный ресурс]: портал. Режим доступа http://cad.dp.ua/

# <span id="page-11-0"></span>**4.КОНТРОЛЬ И ОЦЕНКА РЕЗУЛЬТАТОВ ОСВОЕНИЯ УЧЕБНОЙ ДИСЦИПЛИНЫ**

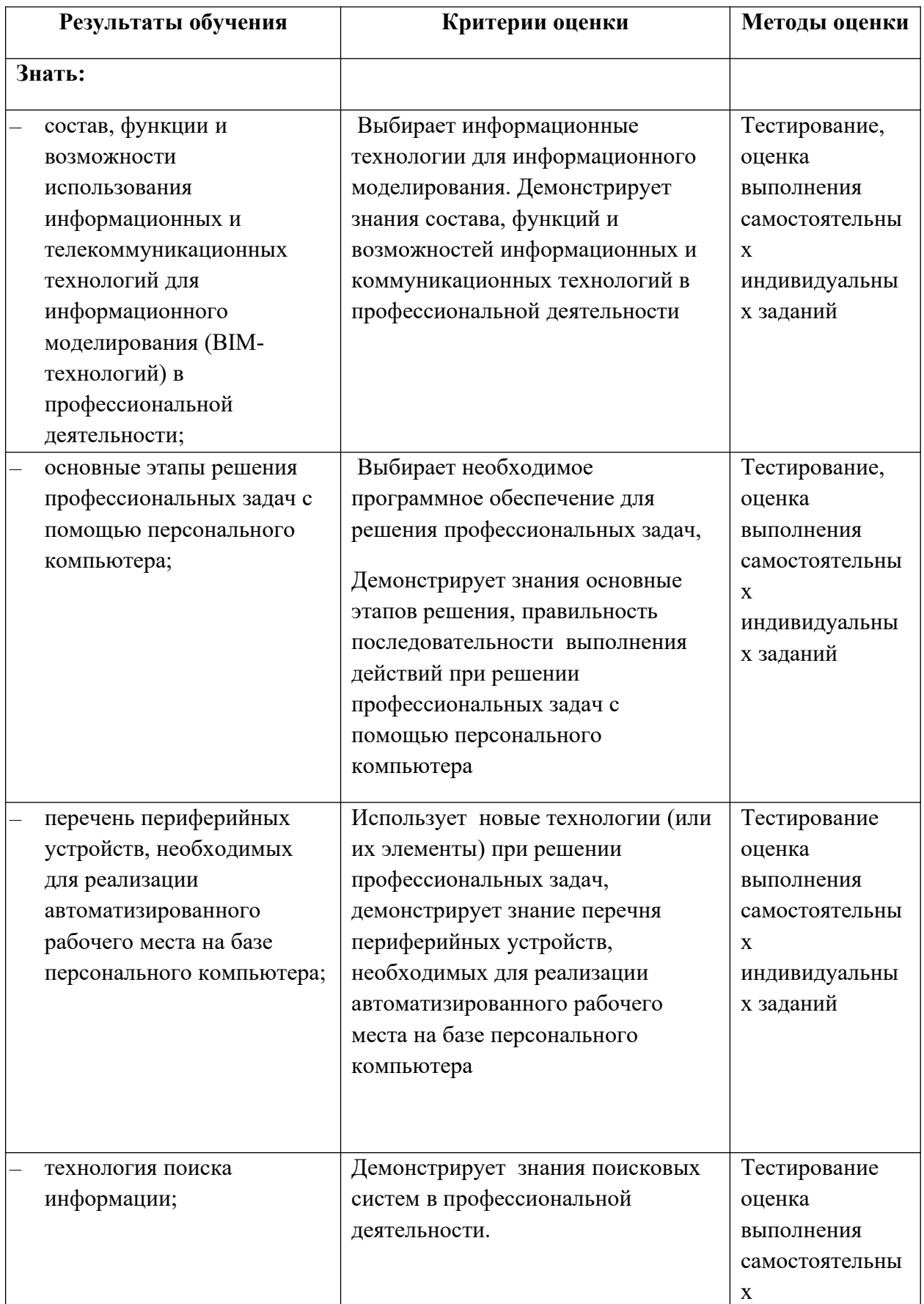

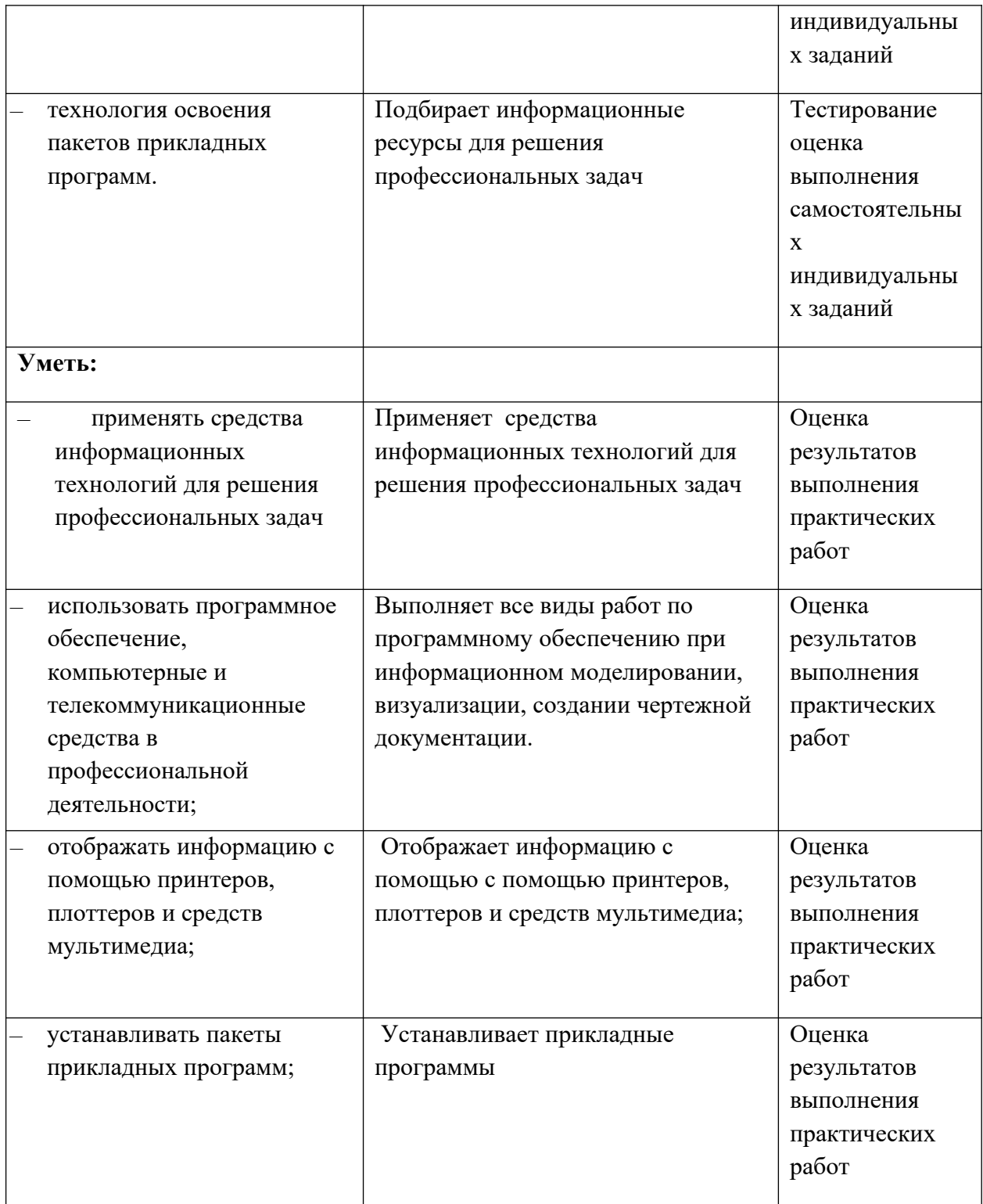